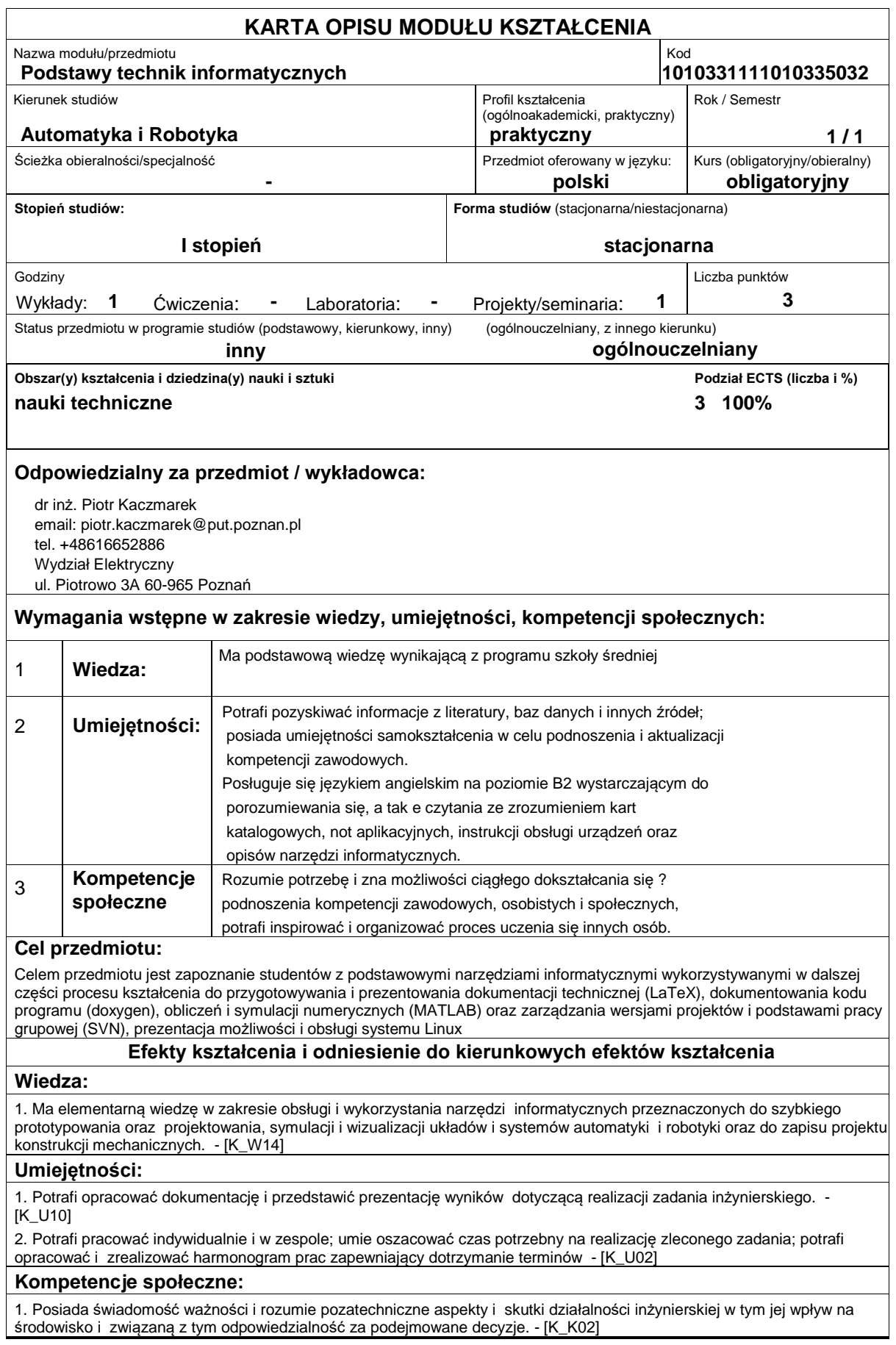

## **Sposoby sprawdzenia efektów kształcenia**

Wykład: zaliczenie praktyczne obejmujące sprawdzenie umiejętności korzystania z narzędzi omawianych w ramach wykładu Projekt: Przygotowanie dokumentacji i prezentacji w środowisku LaTeX zawierającej dane wygenerowane z innych narzędzi (MATLAB, doxygen)

### **Treści programowe**

Wykład: Pakiet MATLAB: podstawy języka skryptowego, podstawowe funkcje, operacje na macierzach, prezentacja wyników, export i import danych, podstawy obliczeń symbolicznych, prezentacja pakietu simulink. Doxygen: zasady przygotowania dokumentacji programistrycznej, komentowania kodu. SVN: zarządzanie wersjami projektu i podstawy pracy w grupie. LaTex: Przygotowanie dokumentu, zasady tworzenia bibliografii, formuł matematycznych, osadzania grafiki, tabel, przygotowania prezentacji w pakiecie Beamer.

Projekt: Ma na celu wykorzystanie praktyczne treści przedstawionych na wykładzie, poprzez rozwiązanie pewnego problemu i przygotowanie dokumentacji programistycznej oraz prezentacji.

## **Literatura podstawowa:**

1. Materiały dotyczące pakietu MATLAB: http://www.mathworks.com

- 2. Dokumentacja pakietu LaTex: www.ctan.org/tex-archive/info/lshort/english/
- 3. Dokumentacja pakietu doxygen: http://www.doxygen.org
- 4. Materiały udostępnione na platformie e-learningowej https://moodle-c.cie.put.poznan.pl

### **Literatura uzupełniająca:**

1. P. Kaczmarek, D. Belter :podstawy programowania C i C++? - skrypt, Wydawnictwo Politechniki Poznańskiej 2011

2. Rober Love, ?Linux- programowanie systemowe? - Helion 2009

# **Bilans nakładu pracy przeciętnego studenta**

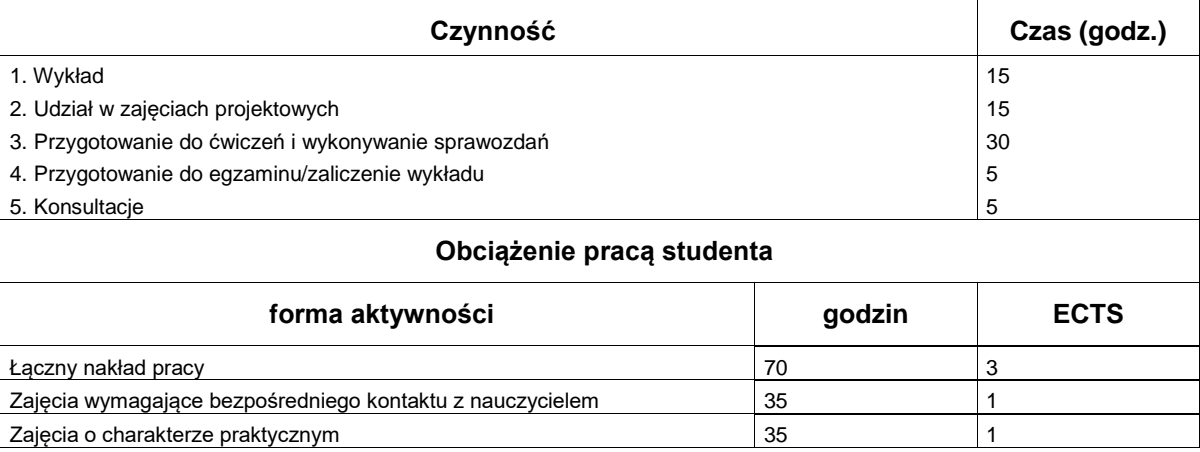